## **Demandes**

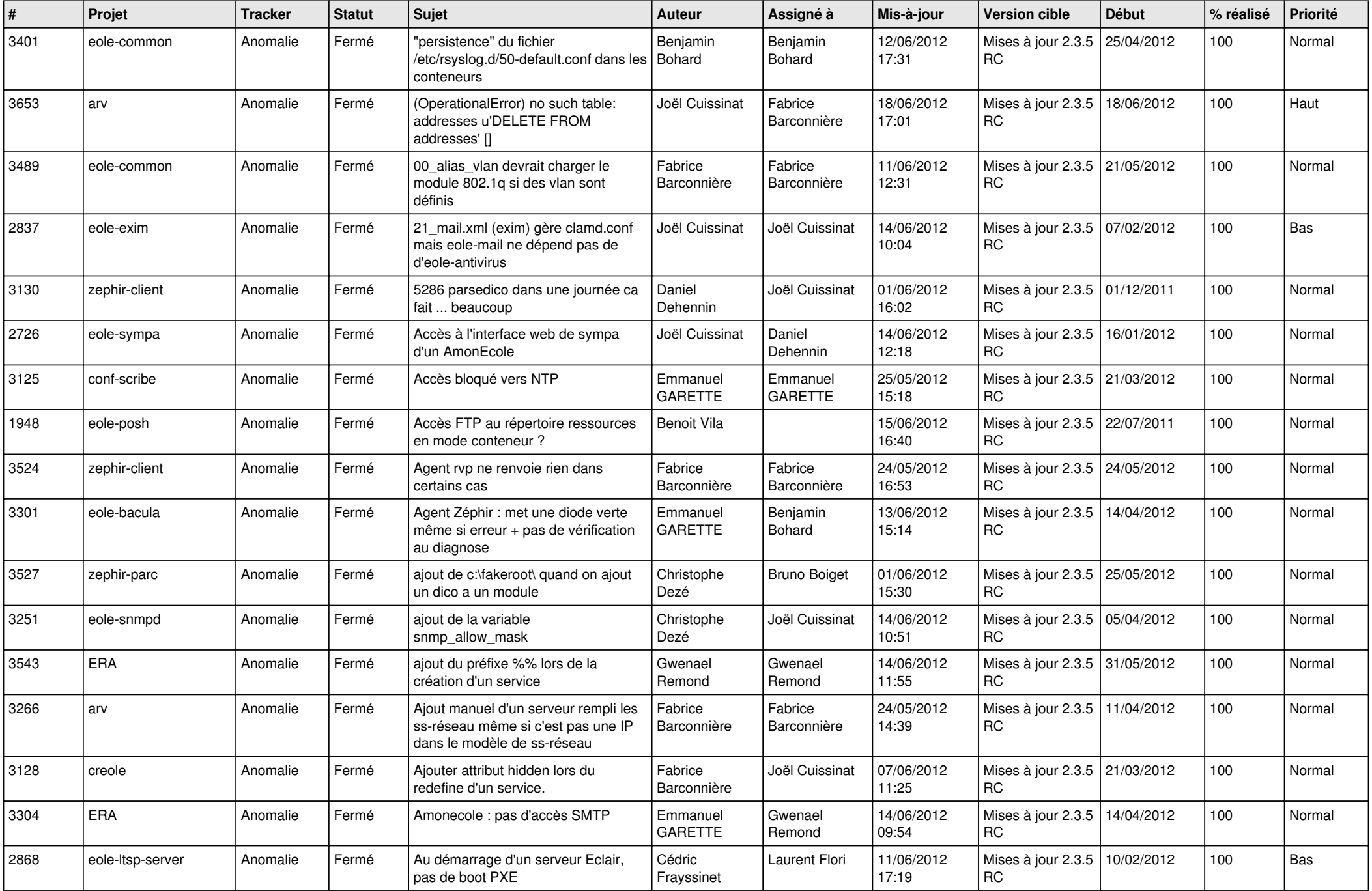

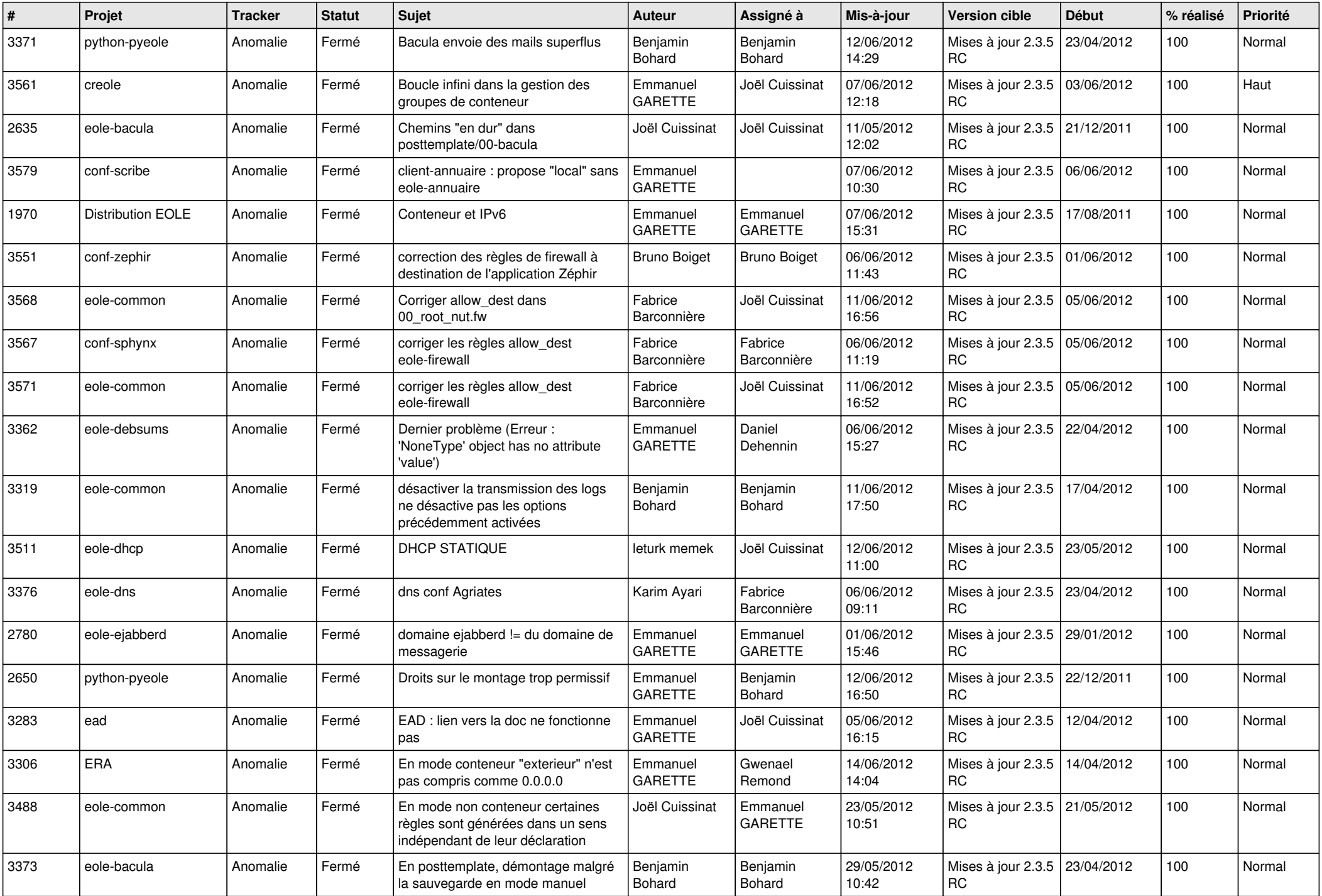

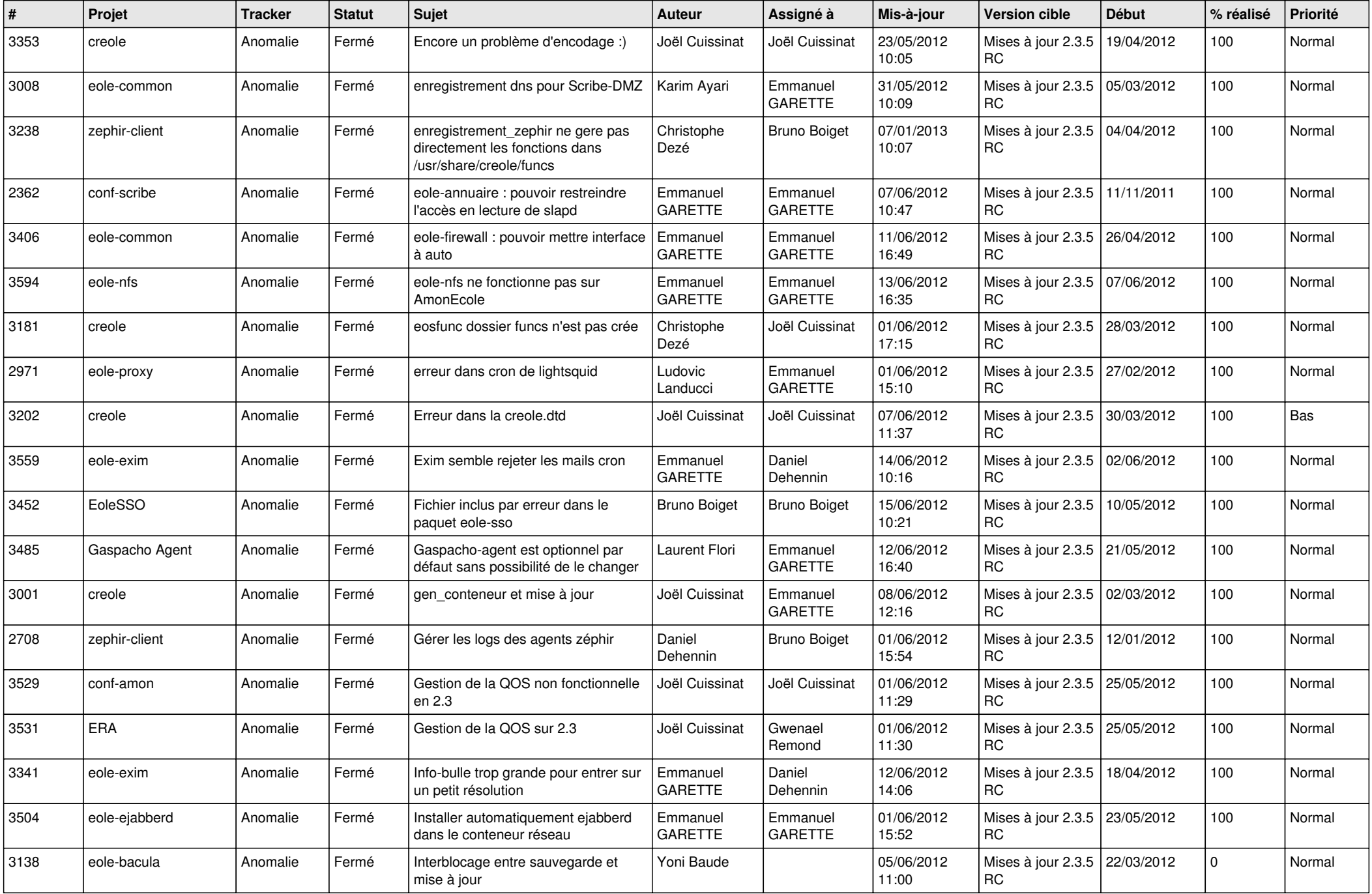

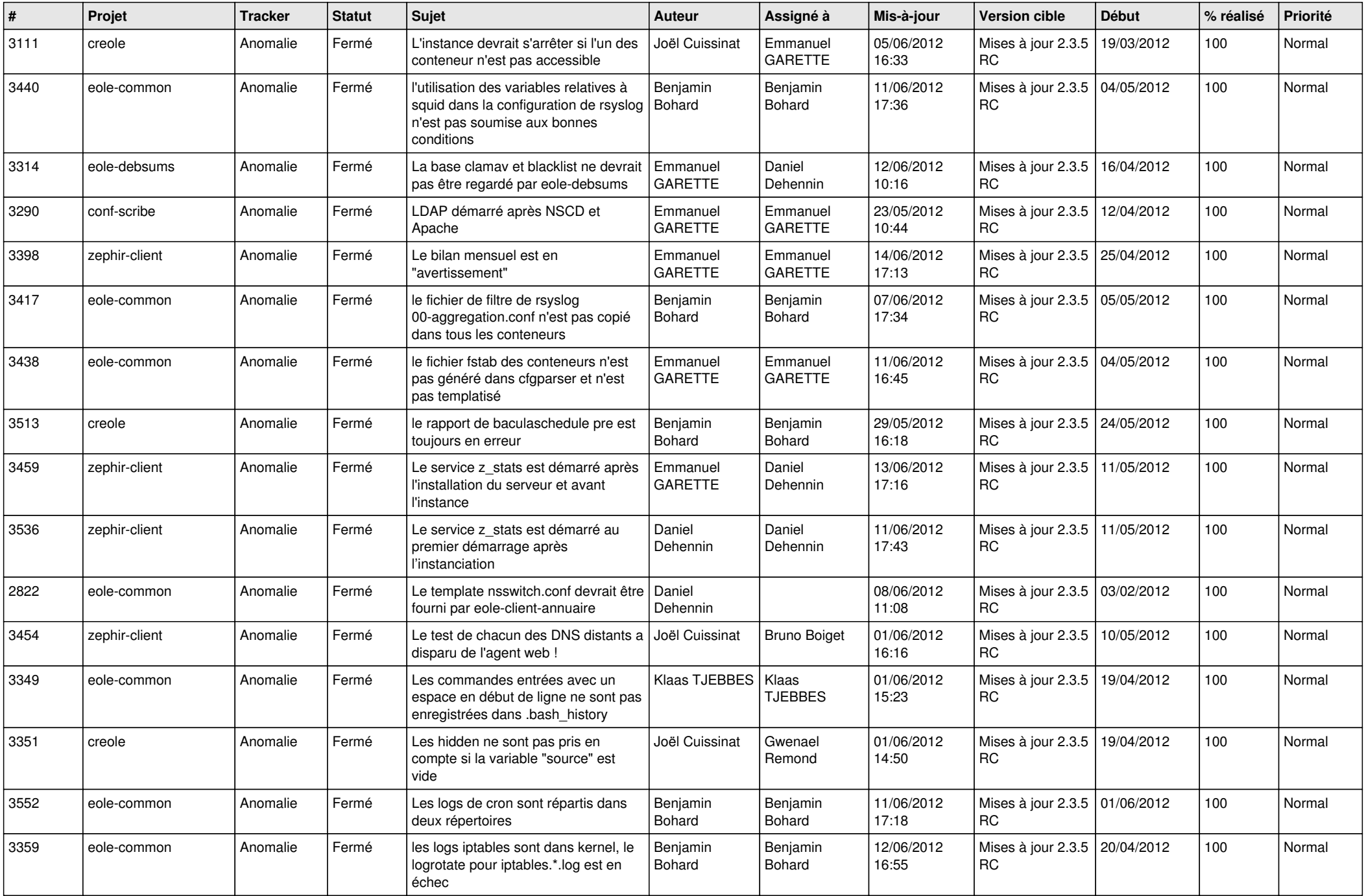

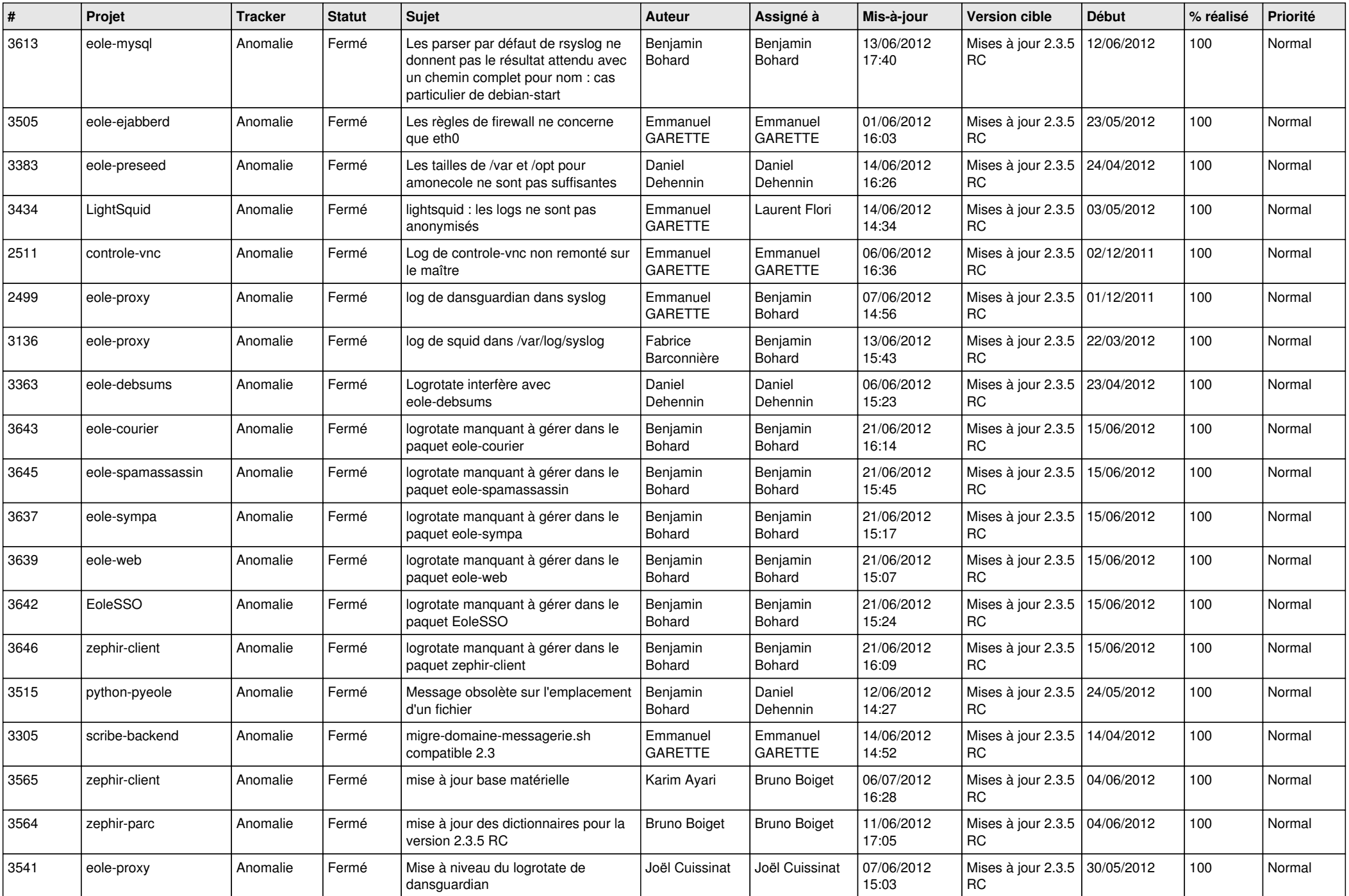

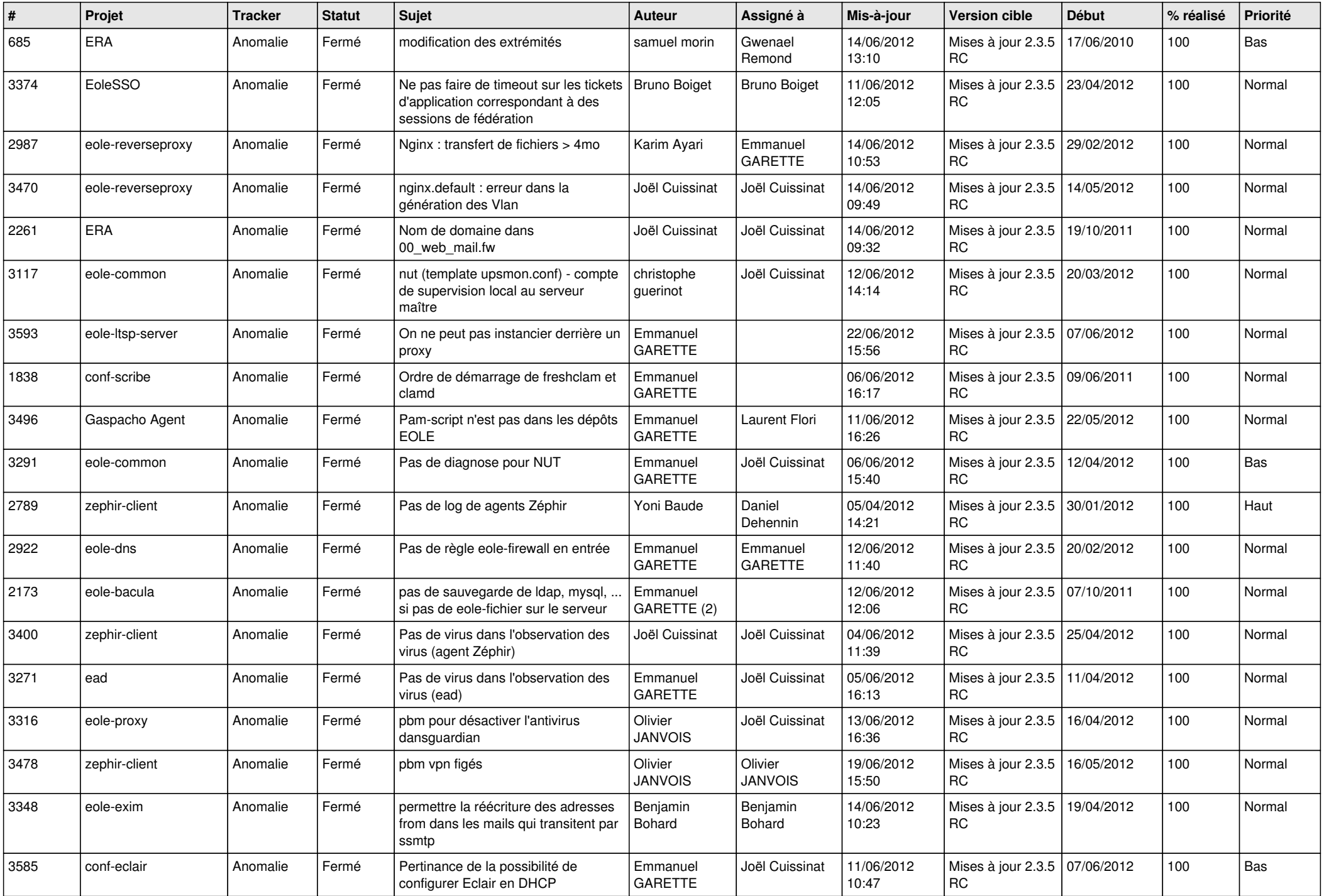

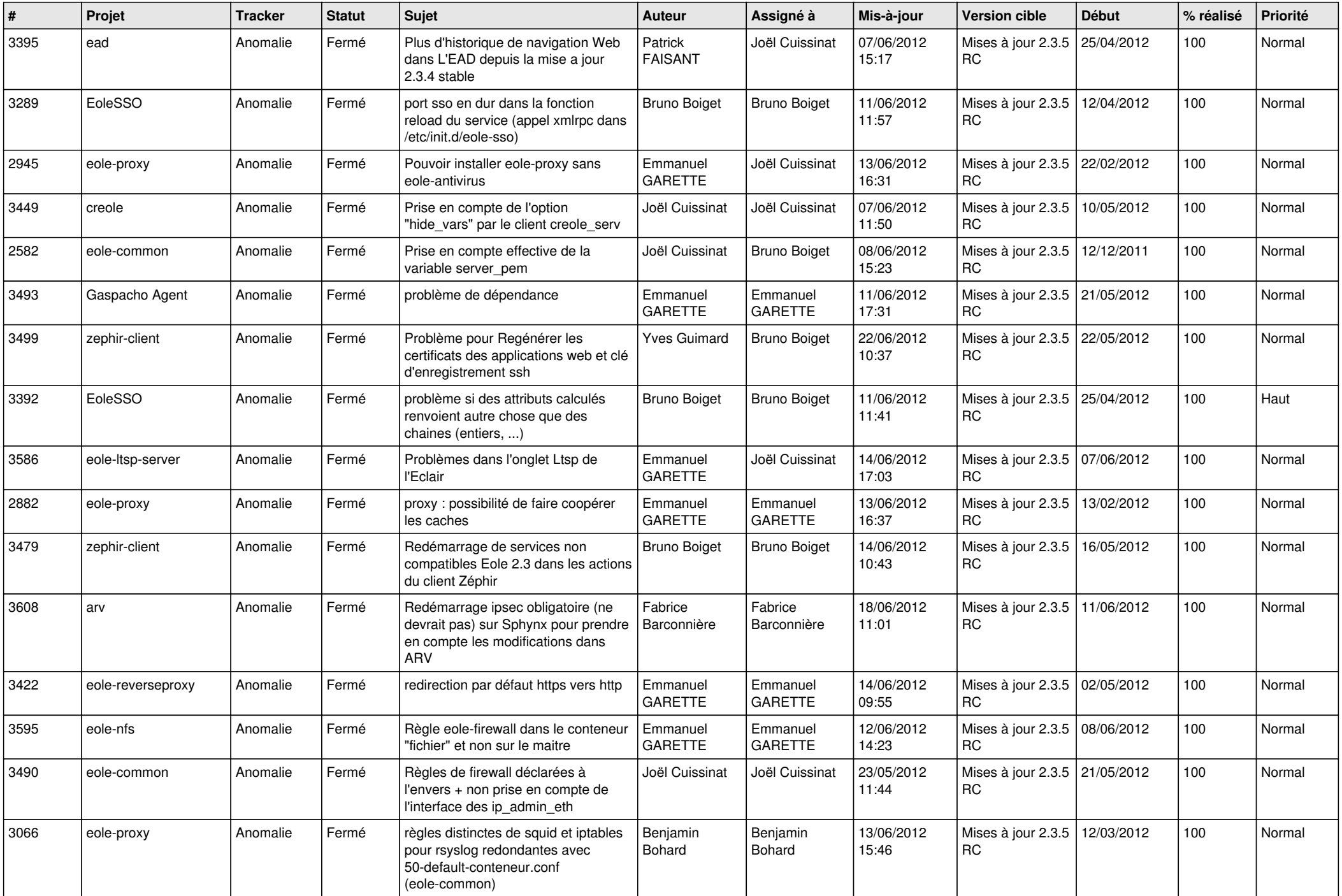

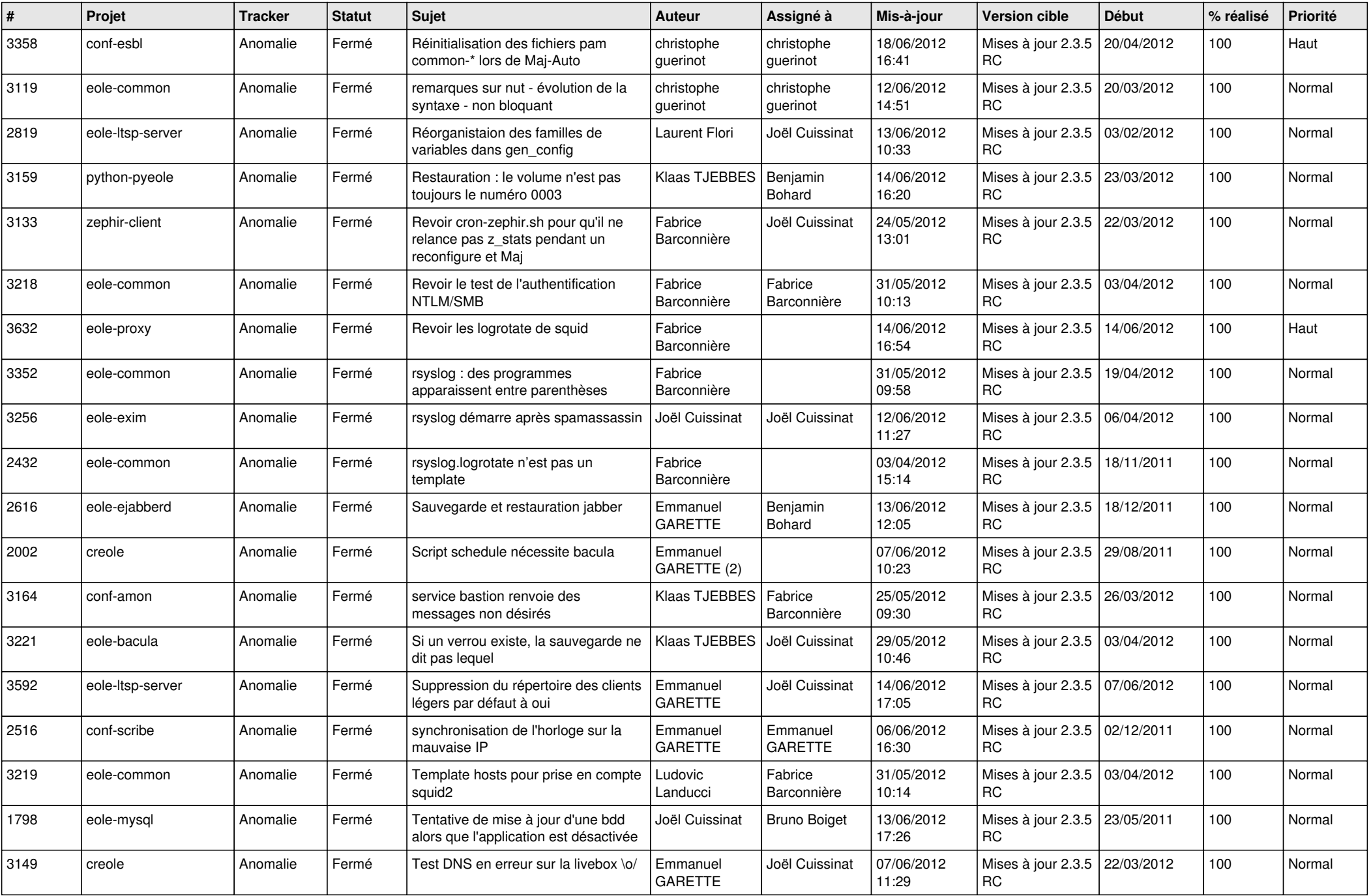

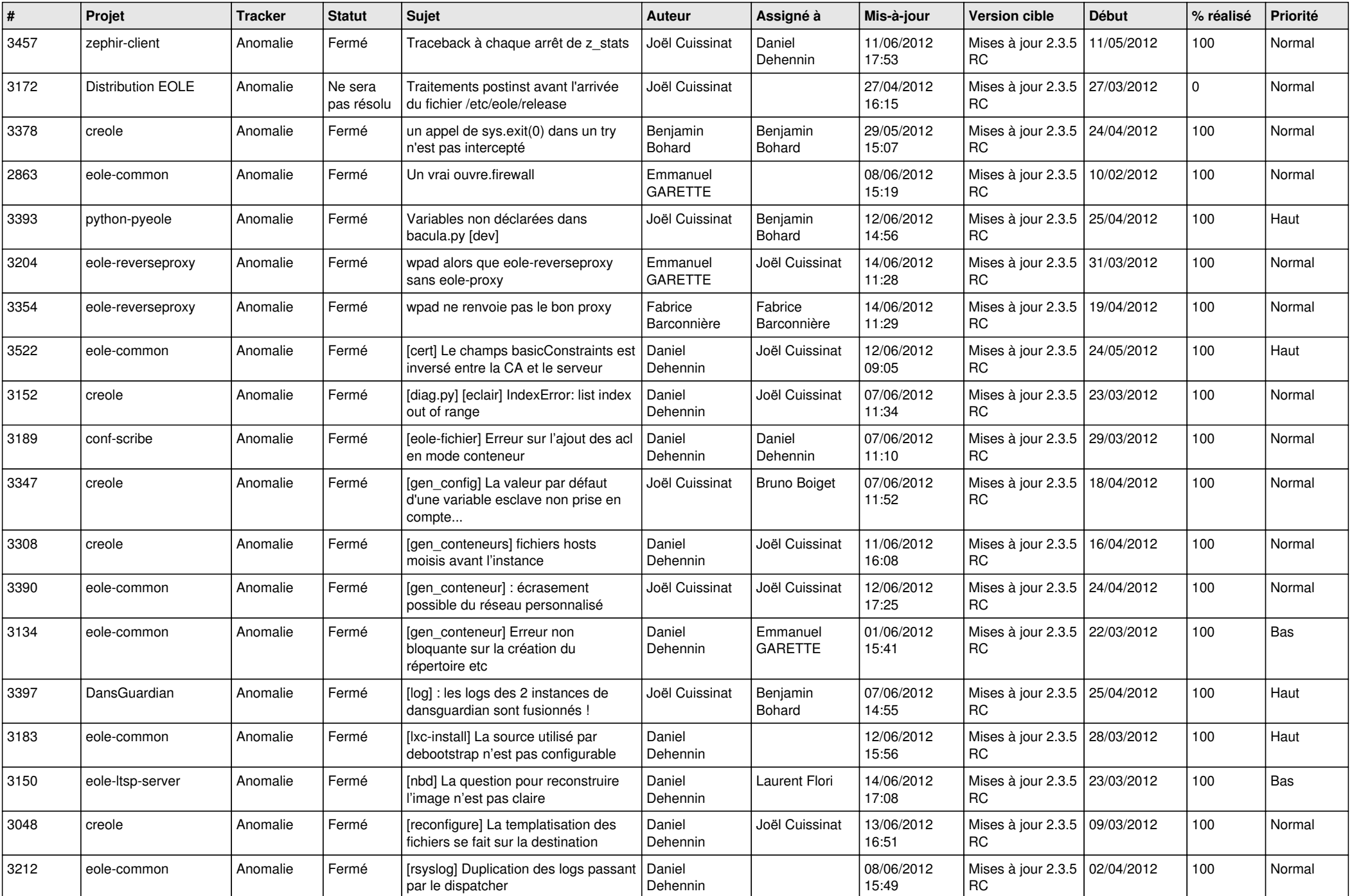

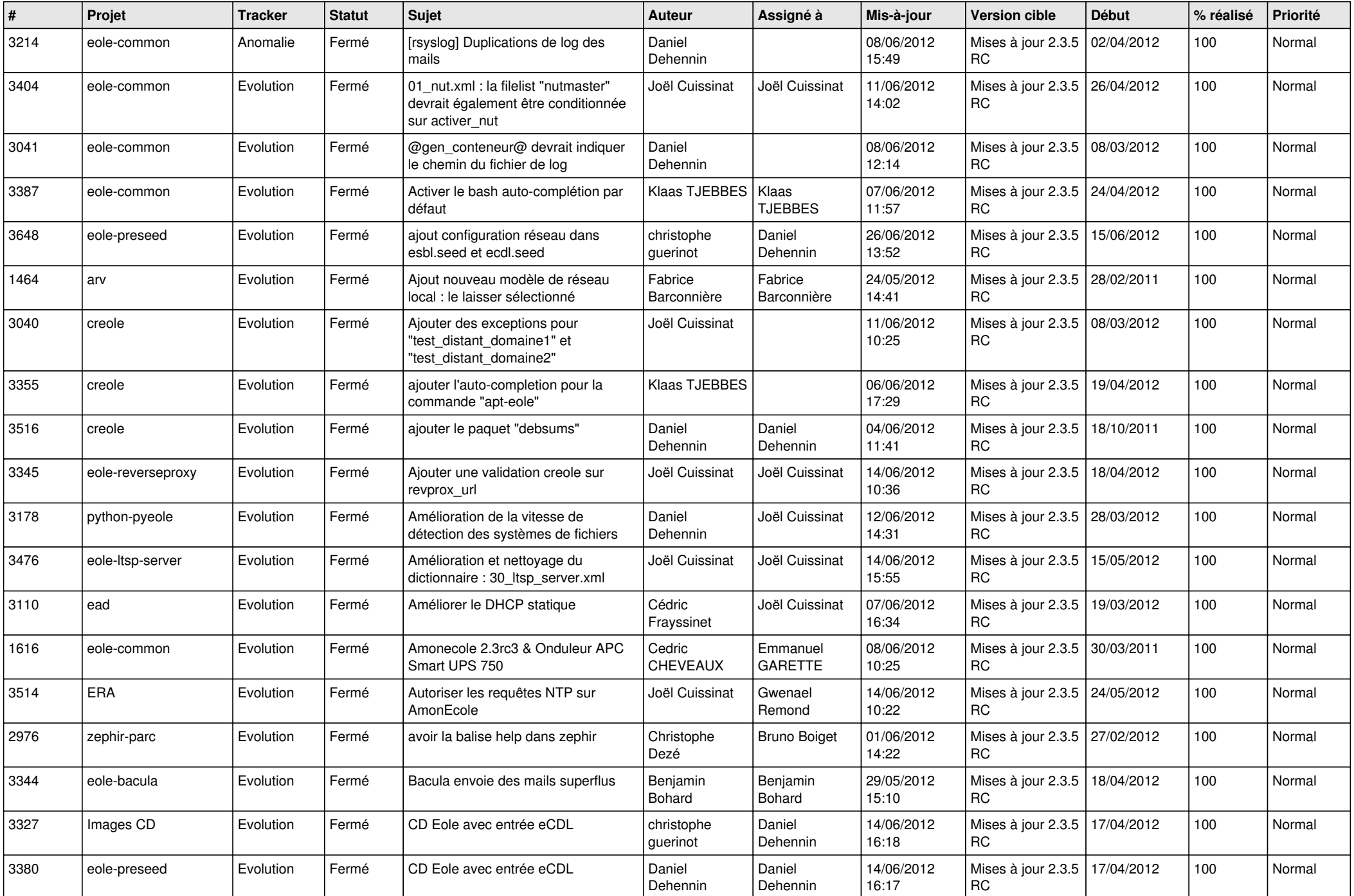

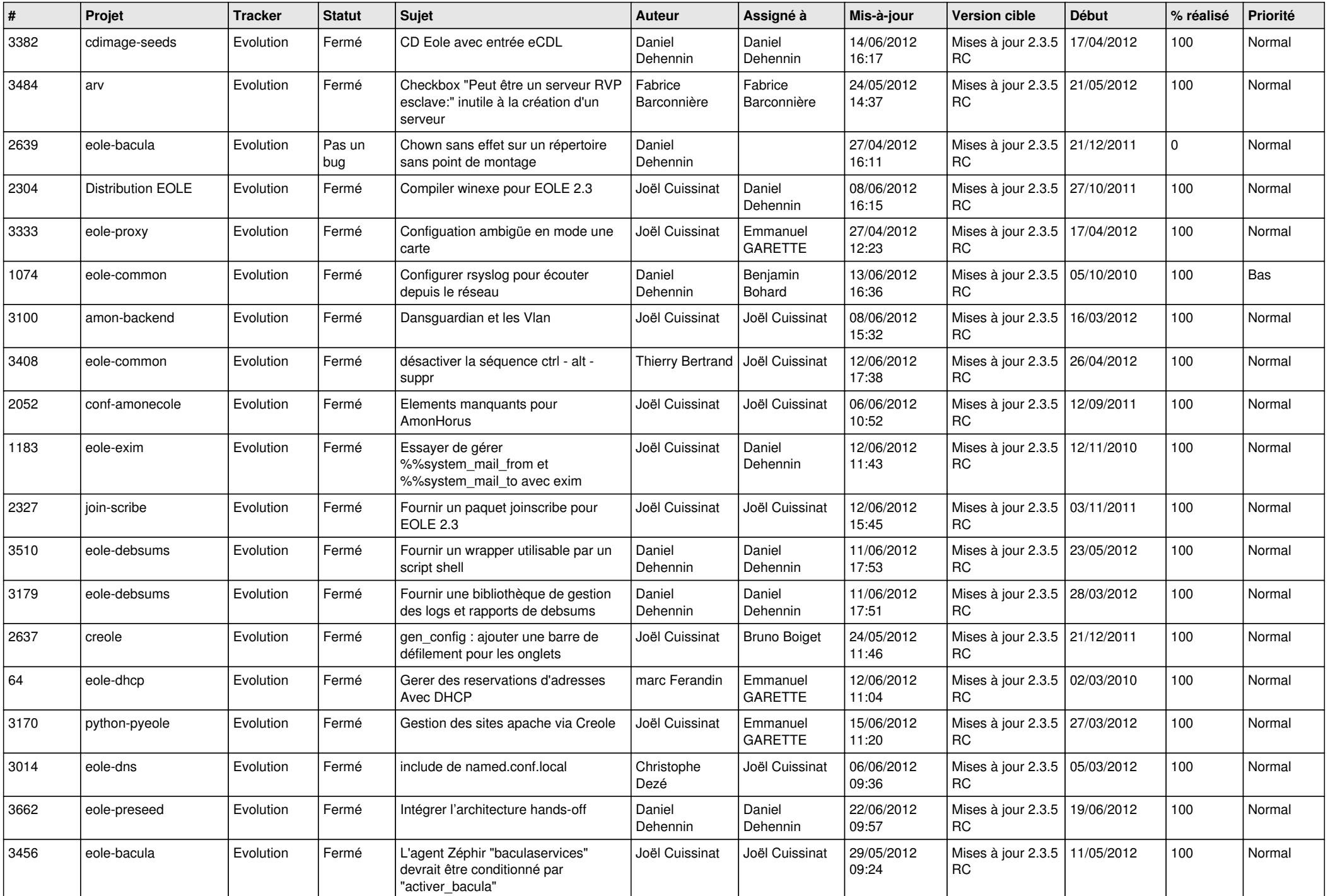

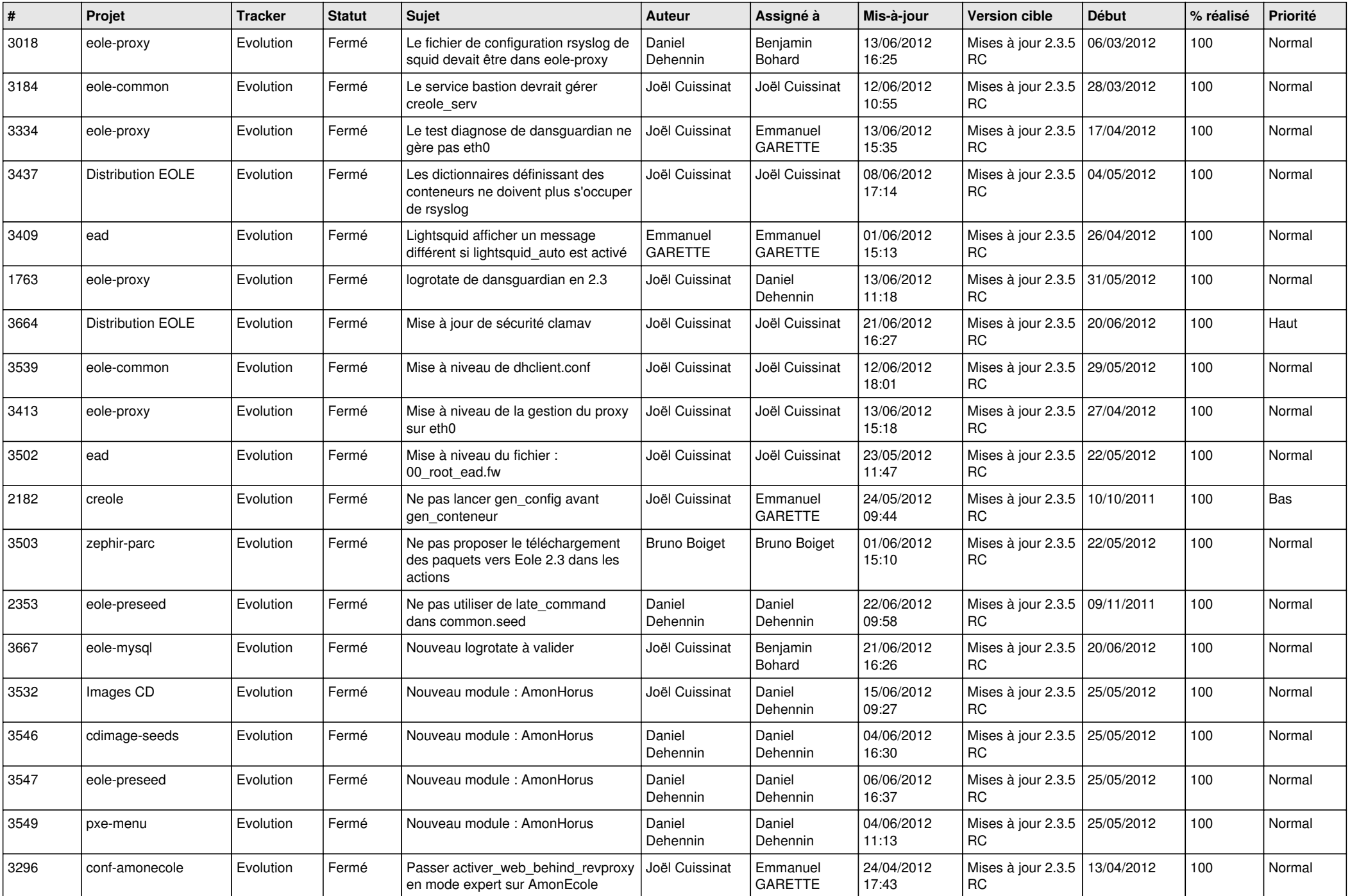

![](_page_12_Picture_789.jpeg)

![](_page_13_Picture_232.jpeg)